#### **17 Aprile 2019 - Analisi Esplorativa**

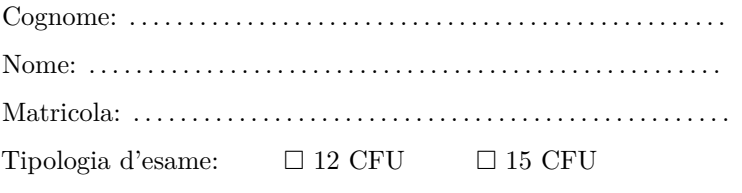

## **Prova scritta - fila A**

*Si svolgano gli esercizi riportando il risultato dove indicato. Durata: 70 minuti*

#### **Esercizio 1 (10 punti)**

Il dataset Boston presente nella libreria MASS è composto da 506 osservazioni e 14 variabili: *crim*, *zn*, *indus*, *chas*, *nox*, *rm*, *age*, *dis*, *rad*, *tax*, *ptratio*, *black*, *lstat*, *medv*.

Le variabili di interesse per l'analisi sono trasformazioni delle variabili originali come elencato nel seguito:

- $x_1 = log(crim)$
- $x_2 = zn/10$
- $x_3 = log(indus)$
- $x_4 = log(n \textit{ox})$
- $x_5 = log(rm)$
- $x_6 = (age)^{2.5}/10000$
- $x_7 = log(dis)$
- $x_8 = log(rad)$
- $x_9 = log(tax)$
- $x_{10} = exp(0.4 \cdot ptrain) / 1000$
- $x_{11} = black/100$
- $x_{12} = \sqrt{lstat}$
- $x_{13} = log(medv)$

dove log indica il logaritmo naturale.

Si costruisca la matrice dei dati  $\frac{X}{506 \times 13}$  che contiene le variabili  $x_1, x_2, \ldots, x_{13}$ .

a. Si calcoli  $d_M^2(x_i, \bar{x})$ , il quadrato della distanza di Mahalanobis di ciascuna osservazione (ciascuna riga della matrice *X*) dal baricentro. Si riportino i valori di  $d_M^2(x_i, \bar{x})$  solo se superano il valore 38, specificando anche l'indice della riga di *X* a cui si fa riferimento.

```
library(MASS)
```

```
Y = Boston
```

```
X = cbind(
 log(Y[,"crim"]),
  Y[,"zn"]/10,
  log(Y[,c("indus","nox","rm")]),
  (Y[,"age"]^(2.5))/10000,
```

```
log(Y[,c("dis","rad","tax")]),
  exp(0.4*Y[,"ptratio"])/1000,
  Y[,"black"]/100,
  sqrt(Y[,"lstat"]),
  log(Y[,"medv"])
)
n = nrow(X)p = ncol(X)xbar = matrix(colMeans(X), nrow=p, ncol=1)
S = var(X) * ((n-1)/n)
InvS = solve(S)
dM2 = apply(X,MARGIN=1, function(u) t(u-xbar) %*% InvS %*% (u - xbar) )
round(dM2[dM2 > 38],2)
```
343 356 366 368 369 413 44.19 38.70 72.85 58.54 49.32 41.73

b. Sulla base della matrice dei dati standardizzati *Z* 506×13 , applicare l'algoritmo delle *K* medie (algorithm = "Hartigan-Wong") inizializzando i *K* centrodi utilizzando le prime *K* osservazioni (righe 1*, . . . , K* della matrice *Z*). Arrotondando il risultato alla seconda cifra decimale, riportare per *K* = 5*,* 6*, . . . ,* 10 • il valore dell'indice CH( $K$ ) =  $\frac{B/(K-1)}{W/(n-K)}$  di Calinski and Harabasz

• il valore medio della *silhouette* considerando come matrice delle distanze quella ottenuta con la metrica Euclidea basata su *Z*

```
K 5 6 7 8 9 10
CH(K)
silhouette(K)Z = scale(X, center=T, scale=diag(S)^{^}(1/2))D = dist(Z, method = "euclidean")K = 5:10CH <- vector()
sil <- vector()
library(cluster)
for (k in 1:length(K)){
km = kmeans(Z, centers=Z[1:K[k],], algorithm ="Hartigan-Wong")
CH[k] = (km$betweenss/(K[k]-1))/(km$tot.withinss/(n-K[k]))
sil[k] = summary(silhouette(x=km$cluster,dist=D))$avg.width
}
round(rbind(K,CH,sil),2)
     [0,1] [0,2] [0,3] [0,4] [0,5] [0,6]K 5.00 6.00 7.00 8.00 9.00 10.00
CH 202.35 174.22 148.52 143.76 158.47 139.62
sil 0.24 0.22 0.20 0.23 0.25 0.21
```
c. Si consideri la stima di massima verosimiglianza per il modello fattoriale con *k* fattori basato sui dati standardizzati *Z*. Riportare il *p*-value del primo test non significativo al livello 5% (e il corrispondente valore di *k*) per la sequenza di ipotesi nulle  $H_0(k = 1), H_0(k = 2), H_0(k = 3), \ldots$  dove  $H_0(k) =$ "il modello fattoriale con *k* fattori è corretto".

```
k = which.max(sapply(1:8, function(k) factanal(Z,factors=k)$PVAL > 0.05 ))
k
objective
        7
```

```
round(factanal(Z,factors=k)$PVAL,4)
```
objective 0.0806

> d. Stimare il modello fattoriale con *k* = 5 fattori con il metodo della massima verosimiglianza utilizzando i dati standardizzati *Z* e senza effettuare alcuna rotazione. Riportare il valore della statistica test

rapporto di verosimiglianza  $T = n \log \left( \frac{det(\hat{\Lambda} \hat{\Lambda}' + \hat{\Psi})}{L(\hat{\Lambda}')} \right)$ *det*(*R*)  $\setminus$ (arrotondando al terzo decimale)

```
R = cor(X)af5 = factanal(Z,factors=5, rotation="none", method="mle")
Lambda = af5$loadings[,]
Psi = diag(af5$uniqueness)
fit = Lambda %*% t(Lambda) + Psi
lrt = n*log(det(fit)/det(R))
round(lrt,3)
```
[1] 111.317

e. Stimare il modello fattoriale con *k* = 7 fattori con il metodo della massima verosimiglianza utilizzando i dati standardizzati *Z* e senza effettuare alcuna rotazione. Riportare i punteggi fattoriali  $\hat{f}_i$  con il metodo di Thompson (arrotondando alla seconda cifra decimale) per l'unità statistica corrispondente alla riga *i* = 100 della matrice *Z*.

af7 = **factanal**(Z, factors=7, rotation="none", method="mle", scores = "regression") **round**(af7**\$**scores[100,],2)

Factor1 Factor2 Factor3 Factor4 Factor5 Factor6 Factor7 -1.26 0.85 -0.08 -0.18 -0.37 -0.65 0.42

## **Esercizio 2 (6 punti)**

Sia

$$
R = \left[ \begin{array}{cc} 1 & r \\ r & 1 \end{array} \right]
$$

 $\text{con } 0 < r < 1.$ 

a. Determinare gli autovalori di *R*:

 $\lambda_1 = \dots \dots \dots \dots$   $\lambda_2 = \dots \dots \dots \dots$ 

b. Determinare gli autovettori normalizzati di  $R$ :

$$
v_1 = \left[ \begin{array}{ccc} \ldots & \ldots & \ldots \\ \ldots & \ldots & \ldots \end{array} \right], \qquad v_2 = \left[ \begin{array}{ccc} \ldots & \ldots & \ldots \\ \ldots & \ldots & \ldots \end{array} \right]
$$

c. Determinare i punteggi delle componenti principali

 $y_{i1} = \ldots \ldots \ldots \ldots \ldots \ldots \ldots$ ,  $y_{i2} = \ldots \ldots \ldots \ldots \ldots \ldots \ldots$ ,  $i = 1, \ldots, n$ 

# **Esercizio 3 (4 punti)**

Dimostrare, esplicitando tutti i passaggi e le quantità coinvolte, che il vettore *u p*×1 di lunghezza unitaria che risolve il problema di massimo

$$
\max_{u:\|u\|=1} u'Su
$$

è l'autovettore  $v_1$  (con segno positivo o negativo) della matrice di varianze/covarianze  $S$ .<br>  $p \times p$ 

## **Esercizio 4 (3 punti)**

Si consideri la seguente matrice di varianze/covarianze  $S_{3\times 3}$  $\lceil$  $\overline{1}$ *a* 0 0 0 *b* 0 0 0 *c* 1  $\overline{1}$ 

dove  $a > 0, \, b > 0$ e $c > 0$ sono costanti non note.

a. Calcolare la varianza totale

= *. . . . . . . . . . . . .*

b. Calcolare la varianza generalizzata

c. Calcolare l'indice di variabilità relativo

= *. . . . . . . . . . . . .*

= *. . . . . . . . . . . . .*

d. Determinare l'inversa della matrice di correlazione

 $R_{3\times 3}^{-1} =$  $\lceil$  $\begin{array}{c} \hline \end{array}$ *. . . . . . . . . . . . . . . . . . . . . . . . . . . . . . . . . . . . . . . . . . . . . . . . . . . . . .* 1 *.*

# **Esercizio 5 (3 punti)**

Enunciare il teorema di Eckart-Young.